**Print Reset**

13.

14.

15.

This form is designed to be completed online, printed from your computer and submitted to the appropriate office. Please be sure all pertinent information is completed before printing. Once the form is completed, select 'Print' to print the form. Selecting 'Reset' will clear the entire form.

## Kansas Independent Nomination Petition  $\boxed{\mathbf{P}}$

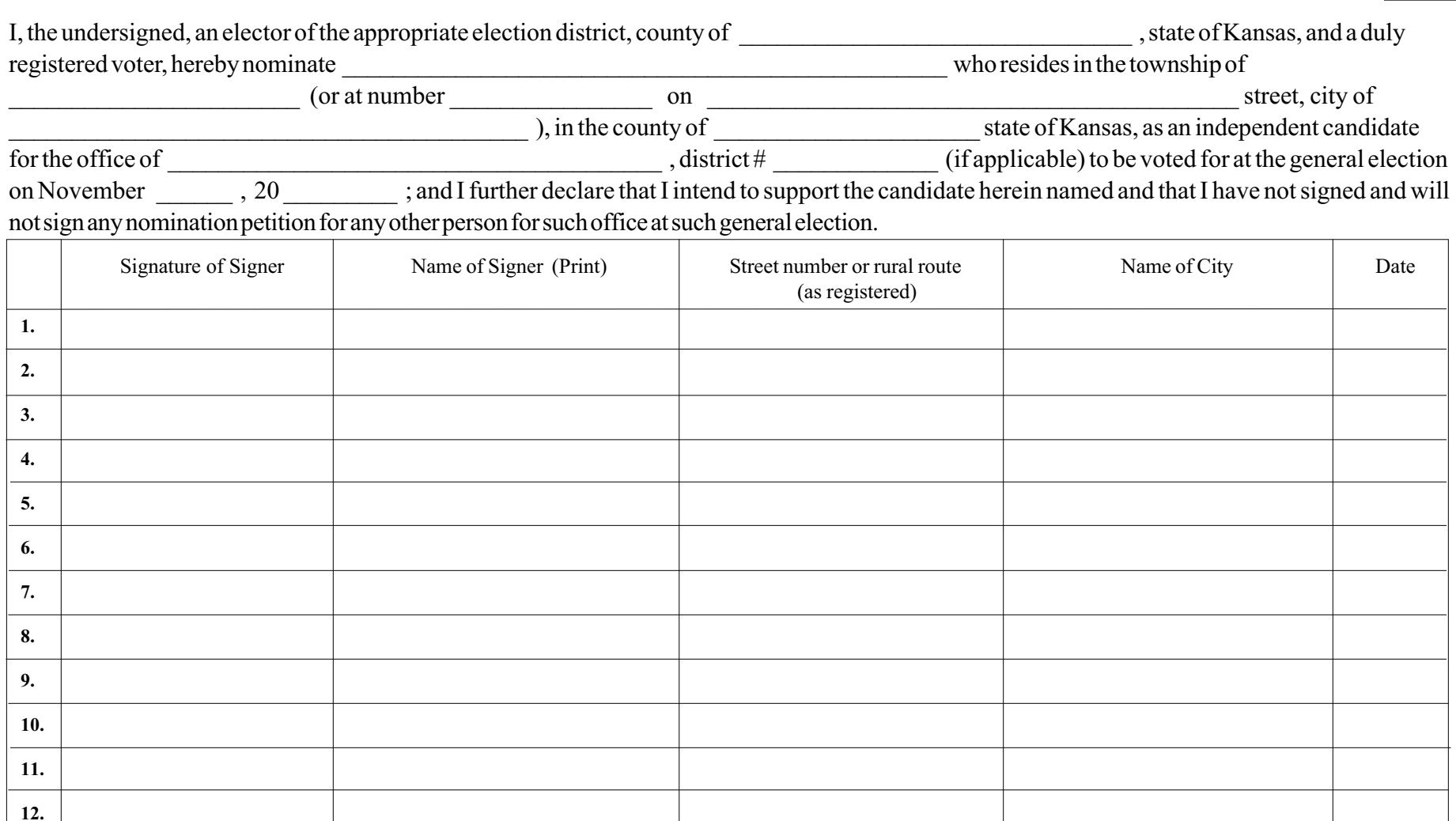

## Affidavit of petition circulator

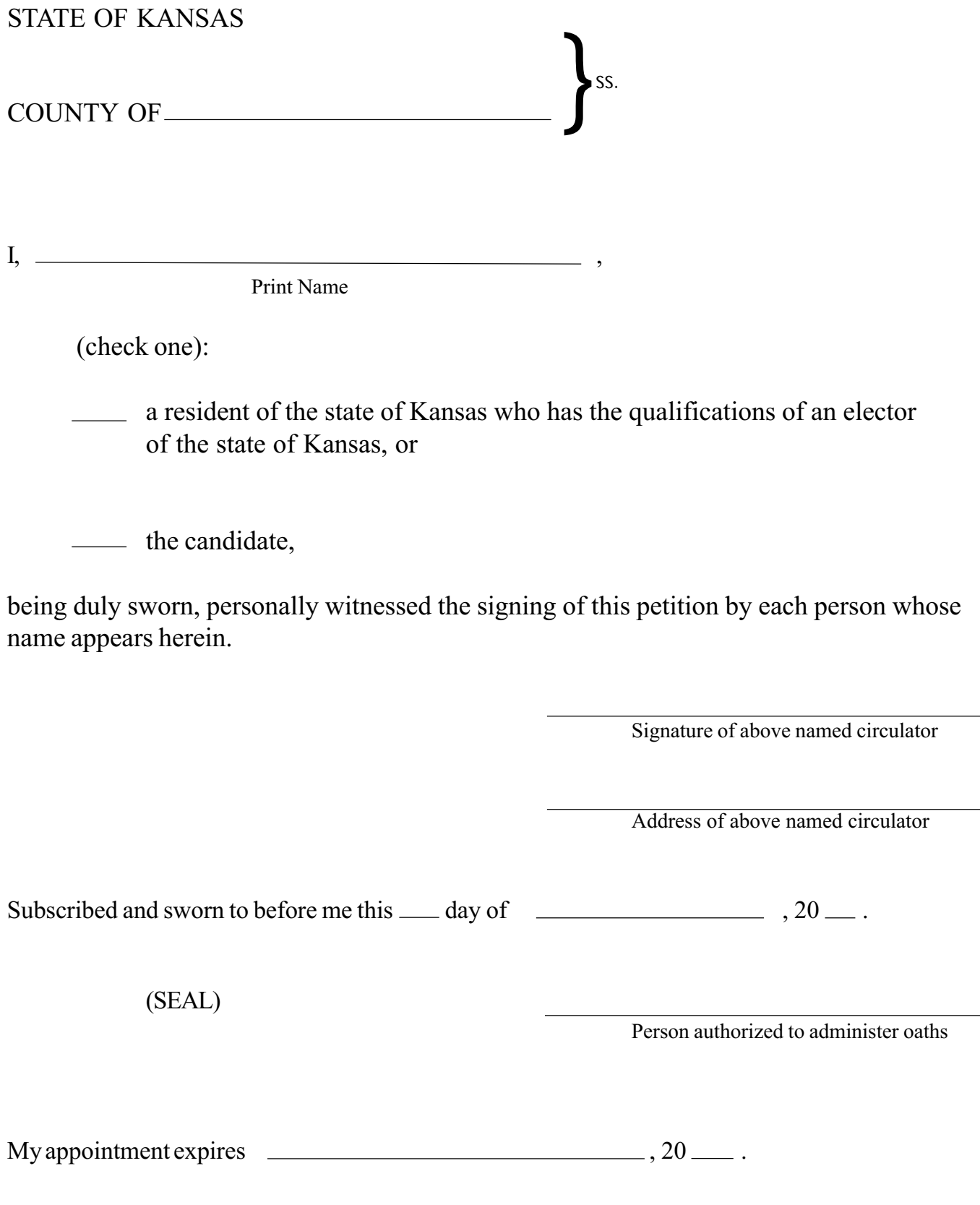